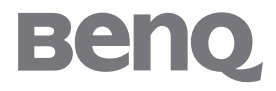

## T52WA 15'' Wide-Screen LCD Monitor User Manual

### Table of Contents

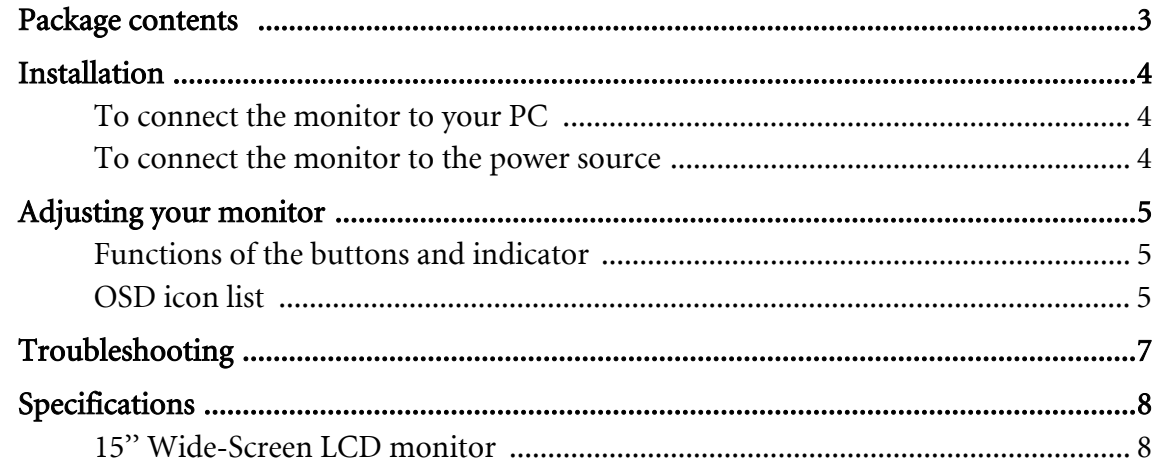

### <span id="page-2-0"></span>1. Package contents

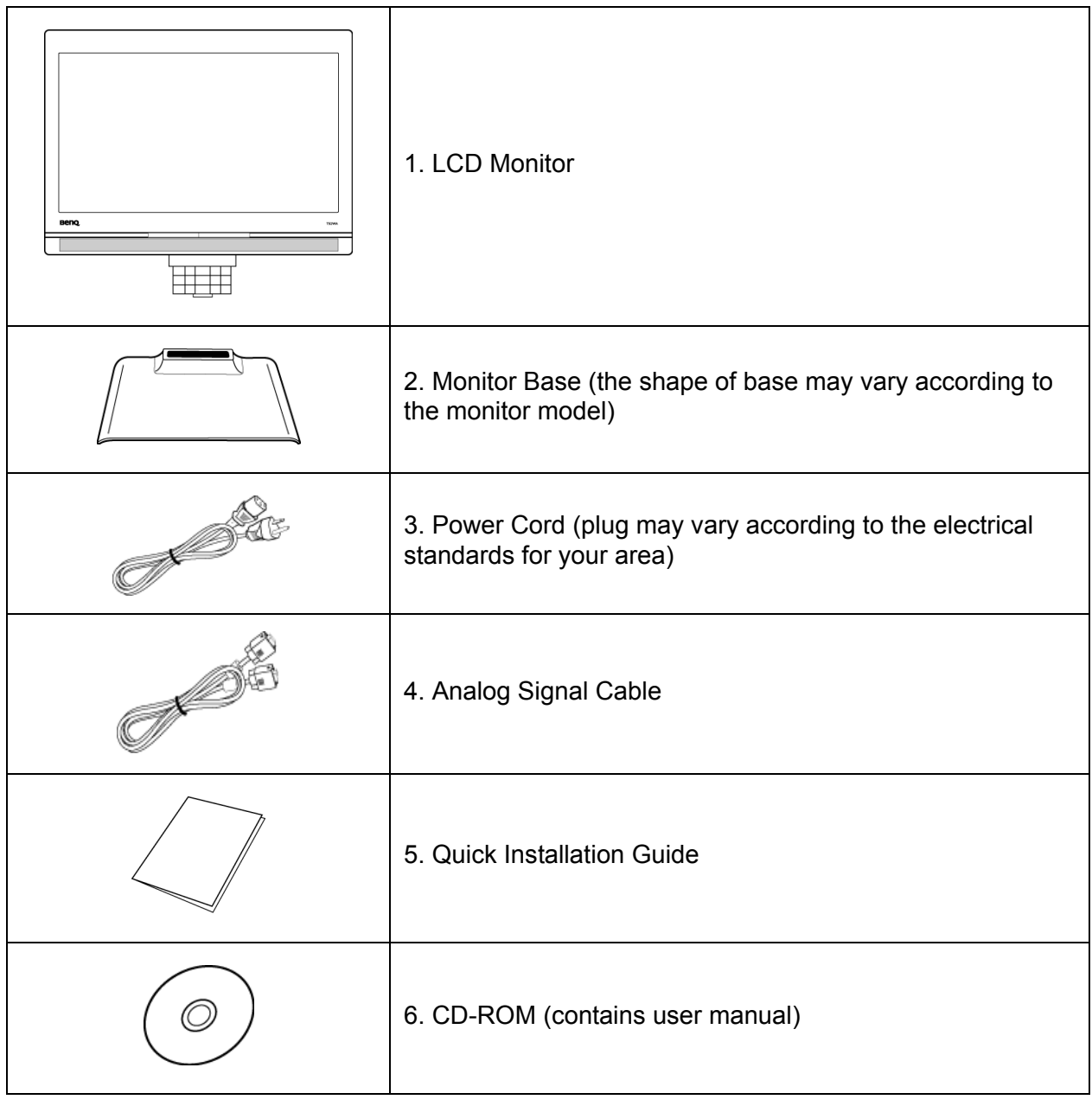

### <span id="page-3-0"></span>2. Installation

<span id="page-3-1"></span>To connect the monitor to your PC

- 1. Make sure that the PC and monitor are unplugged.
- 2. Connect the signal cable to the monitor and the PC.

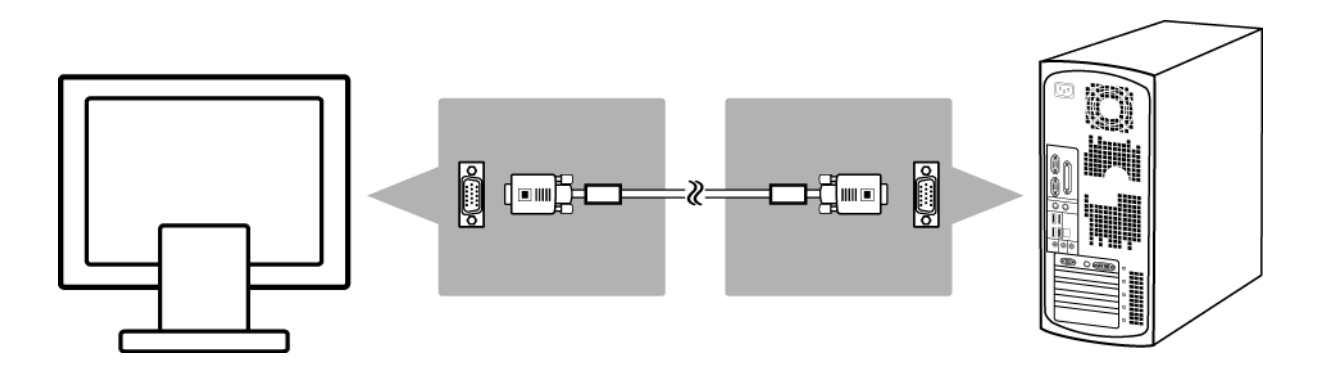

#### <span id="page-3-2"></span>To connect the monitor to the power source

Connect the separate power cable to the monitor and a grounded outlet.

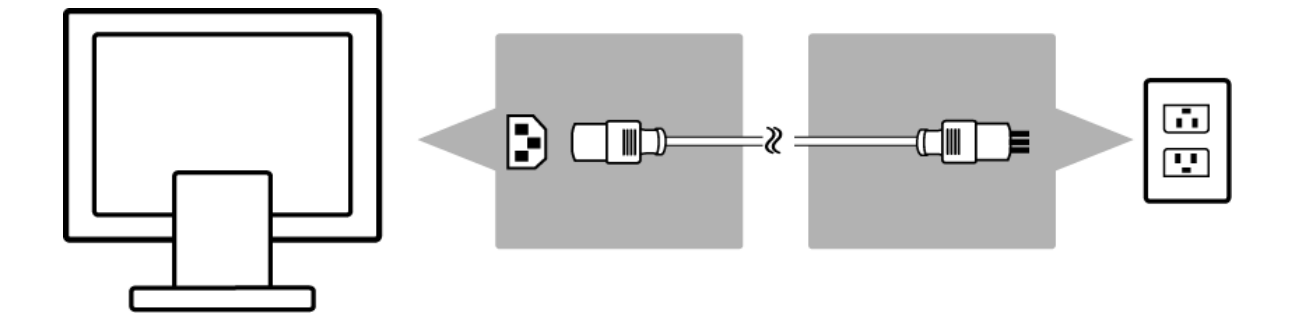

### <span id="page-4-0"></span>3. Adjusting your monitor

#### <span id="page-4-1"></span>Functions of the buttons and indicator

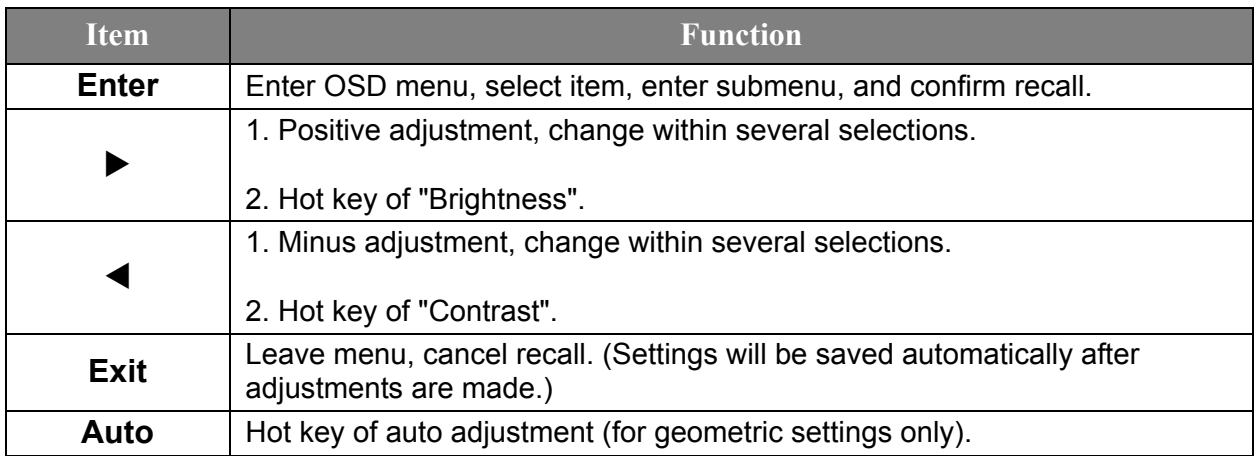

#### <span id="page-4-2"></span>OSD icon list

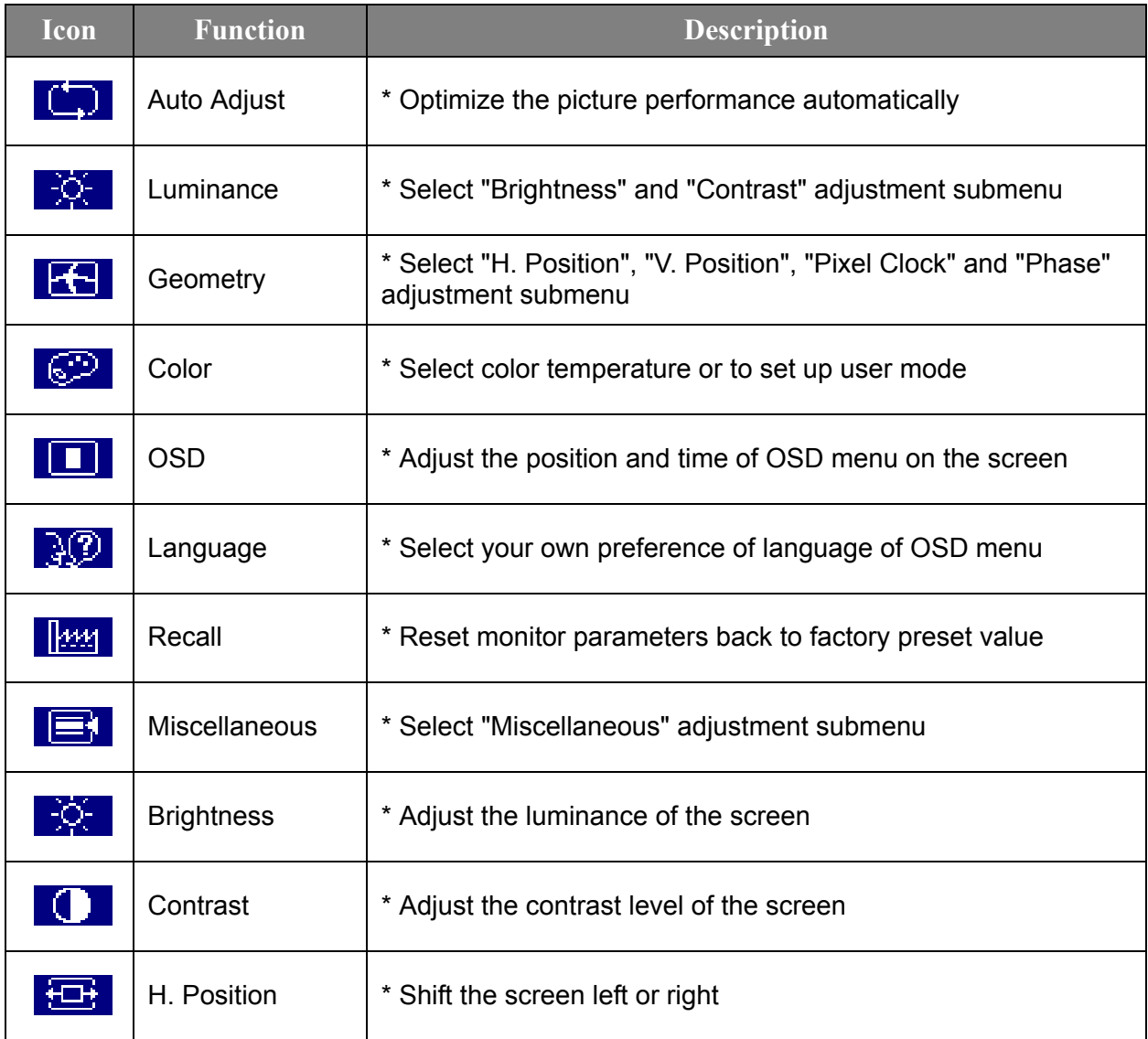

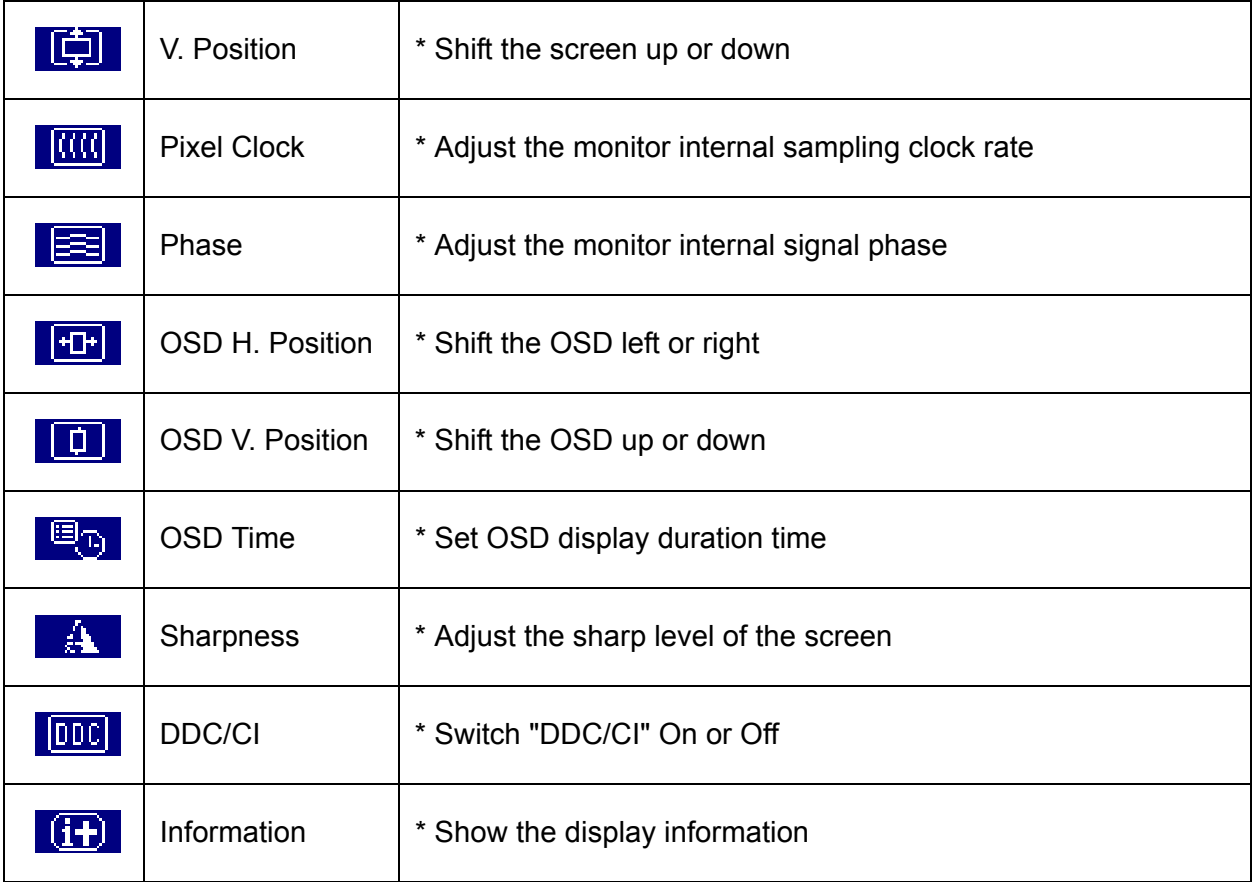

### <span id="page-6-0"></span>4. Troubleshooting

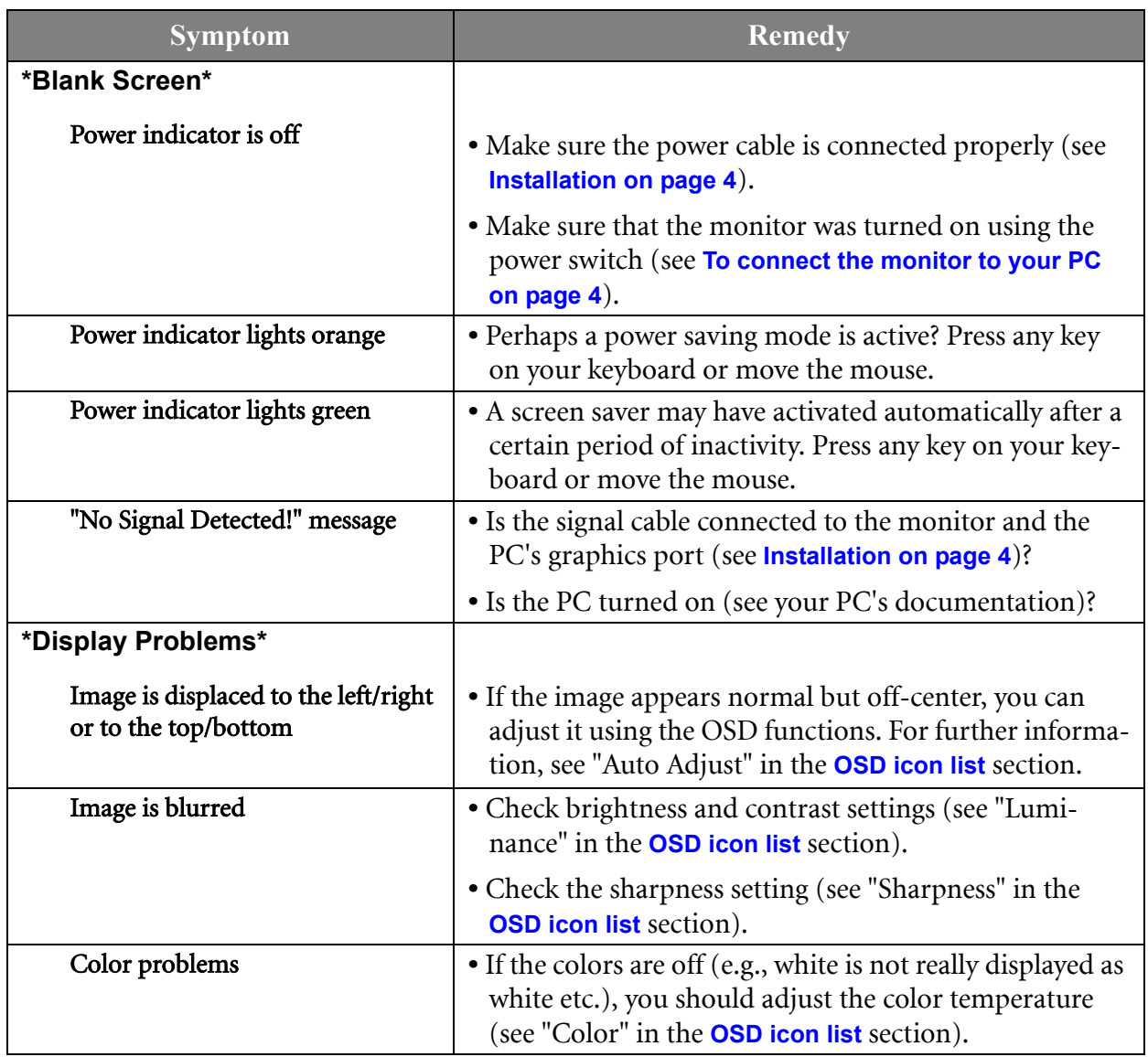

# <span id="page-7-0"></span>5. Specifications

#### <span id="page-7-1"></span>15'' Wide-Screen LCD monitor

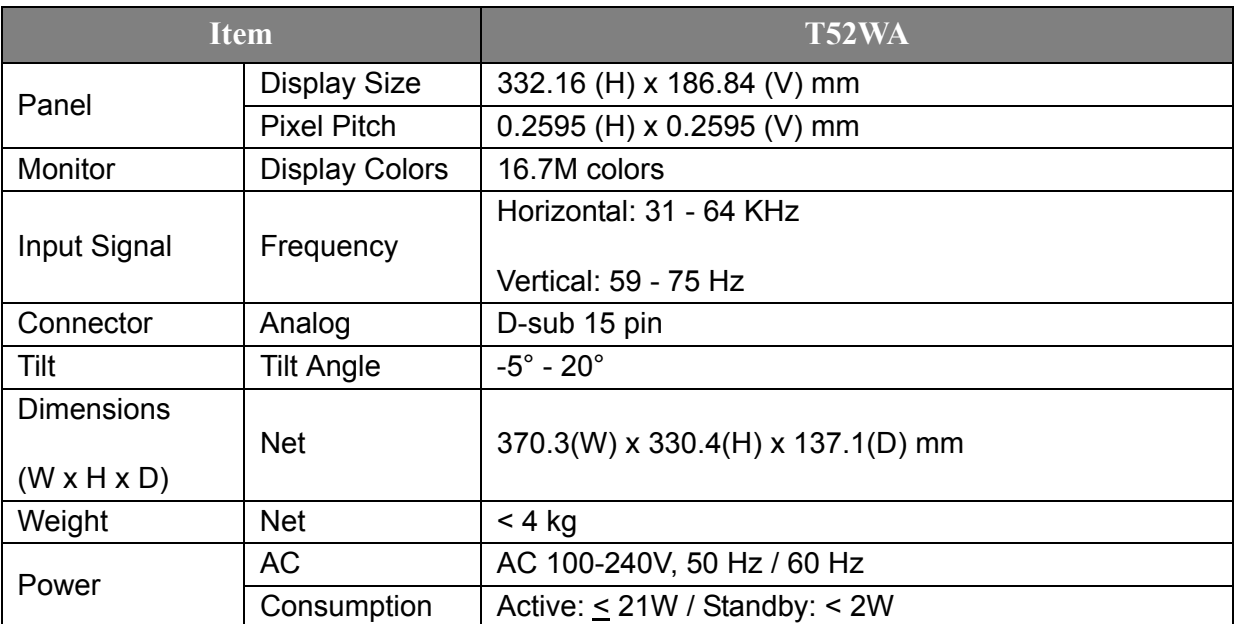

Free Manuals Download Website [http://myh66.com](http://myh66.com/) [http://usermanuals.us](http://usermanuals.us/) [http://www.somanuals.com](http://www.somanuals.com/) [http://www.4manuals.cc](http://www.4manuals.cc/) [http://www.manual-lib.com](http://www.manual-lib.com/) [http://www.404manual.com](http://www.404manual.com/) [http://www.luxmanual.com](http://www.luxmanual.com/) [http://aubethermostatmanual.com](http://aubethermostatmanual.com/) Golf course search by state [http://golfingnear.com](http://www.golfingnear.com/)

Email search by domain

[http://emailbydomain.com](http://emailbydomain.com/) Auto manuals search

[http://auto.somanuals.com](http://auto.somanuals.com/) TV manuals search

[http://tv.somanuals.com](http://tv.somanuals.com/)